# **De l'Aubrac à la Bresse en passant par la Croix-Rousse**

#### **Regard sur l'histoire particulière des collecteurs lyonnais de musiques traditionnelles, 1975 - 1985**

Article parus dans l'ARA, association Rhône-Alpes d'Anthropologie,  $2^E$  SEMESTRE 2004

L'histoire du revivalisme "folk", des années 70 - 80 commence à s'écrire. <sup>1</sup> La re-découverte et la remise à l'honneur des musiques traditionnelles locales, est en effet l'un des aspects de la quête urbaine de racines rurales, dans les milieux étudiants, singulièrement à Paris et à Lyon peu après 1968.

Au sein de cette histoire, le mouvement de "collectage" a revêtu une importance spécifique.

Pour y contribuer modestement, je vais évoquer l'épisode lyonnais, à partir de mes propres souvenirs et des documents que j'ai conservés pour ma part.

Comparés aux cohortes associatives de Bretagne, de l'Ouest, et des divers suds occitans ou basques, le plus souvent motivées par des idéaux identitaires, les collecteurs urbains des années 70 furent certes peu nombreux. <sup>2</sup> Mais leur démarche particulière, globalement détachées de la militance folklorique ou régionaliste, a marqué une étape.

Parallèlement à la recherche de nouveaux enracinements ou ressourcements propre au mouvement folk aux accointances écolos et ruralistes, se construit alors une relecture des vérités musicales et culturelles du moment, au travers de la dimension esthétique et de l'exotisme relatif de sonorités et de musiques "inouïes" et pourtant proches, fascinantes par leur surgissement du terreau anodin des campagnes voisines !<sup>3</sup>

Cette quête est purement musicale, au sens large (musique, chants, danses, instruments). Elle ne cherche pas une vérité, cadrée par des dates ou tout autre corpus d'authenticité, mais une esthétique, une stylistique, un art.

Bien sûr, elle n'est pas indépendante d'une préoccupation patrimoniale, des enracinements personnels des uns et des autres, et d'une curiosité documentaire qui conduit à la re-découverte des collecteurs romantiques du XIXéme et début XXème.

Et naturellement, ce courant s'est enrichi de la rencontre avec les mouvances régionalistes, folkloristes ou revivalistes plus locales.

Celles-ci furent d'ailleurs, bien souvent, un sésame pour accéder au "terrain" de la vie locale et aux dimensions d'une culture particulière. Mais aussi, parfois, elles portaient une idéologie quelque peu étrangère aux motivations des collecteurs urbains.

La quête de ces derniers n'est pas non plus indifférente au contexte culturel, à "l'art de vivre " dans lequel s'inscrivent ces pratiques musicales, bien au contraire. Mais c'est l'art de vivre *aujourd'hui* qui compte. Certes comme un antidote quelque peu exotique à la vie urbaine, mais pas comme "une reconstitution de la vie paysanne vers 1850"!'

## *Bouillonnement Croix-Roussien*

Revenons à Lyon.

Au commencement, il y eut le folk-club "La Chanterelle". Sur les pentes de la Croix-rousse, Place Colbert, au milieu des années 70, se produisent des rencontres indispensables : le folk-club s'est créé en écho au folk-club parisien "le Bourdon". Il invite John Wright, qui, en contrepoint du médiatique et "celtique" Alan Stivell, pratique un violon irlandais rugueux et goûteux, loin des modèles commerciaux, tandis que Catherine Perrier, Emmanuelle et Phil Fromont, et bien d'autres chantent d'inlassables complaintes. Jean François Dutertre, Jean-Loup Baly, (du groupe Mélusine) chantent, content, racontent et grattent l'épinette des Vosges.

A cette époque, les musiques celtico-bretonnes ou irlandaises, sud-américaines, country, bluegrass… sont déjà plus ou moins popularisées par les médias. Mais eux font entendre une musique qui, bien que recréée, autonome, a la prétention d'être en prise directe avec ses sources , les cultures locales hexagonales, "populaires et traditionnelles" comme on disait alors<sup>5</sup>.

<sup>&</sup>lt;sup>1</sup> Voir notamment les ouvrages et articles référencés ci-dessous  $2$  Le mouvement, et d'une manière  $2$  Le mouvement existe aussi en Rhône-Alpes, mais plus marginalement, plus tardivement, et d'une manière beaucoup plus dispersée. Il n'y a pas d'identité culturelle rhonalpine, mais ardéchoise, dauphinoise, savoyarde, forézienne, bressane, etc. Il est pourtant vrai qu'il y a l'entité linguistique "franco-provençale", mais jusqu'à ce

jour elle n'a pas encore fait l'objet d'une réappropriation populaire !<br>
<sup>3</sup> MONTBEL Eric, *De Kraftwerk à Bouscatel*, in : Imaginaires auvergnat, 1996<br>
<sup>4</sup> Prosper CONVERT, *Les Ebaudes bressanes*, Bourg en B. vers 1900<br> récusait catégoriquement le "folklore", il fallut aussi rapidement se démarquer aussi du qualificatif "folk" qui

Sans forcément se poser soit même en représentant ou défendeur d'une tradition inamovible, ces découvreurs se posent plutôt en collectionneurs, "collecteurs" des richesses, des raretés et de la diversité des expressions régionales, qu'il importe de comprendre et de ré-interpréter pour les faire vivre…

De la même façon, au même moment, le groupe des "Concerts dans l'œuf" réinventait la musique du Moyen-âge en l'interprétant d'une manière dynamique et sensible, loin des présupposés pseudo-rationnels et pesants de la science musicale archivistique.

L'investigation, l'immersion dans les grimoires, parfois un peu mythiques, des grandes collectes françaises, va rapidement aller de pair avec l'idée d'aller soit même à la rencontre d'une tradition "aurale"<sup>6</sup> vivante.

Les pionniers ont pour noms Catherine Perrier et John Wright, JF Dutertre, découvreurs ou "inventeurs" des premiers personnages d'un nouveau panthéon du collectage, (Louise Reichert, André Vermerie...)<sup>7</sup> la famille Guilcher (surtout pour la danse), Jean Blanchard, fondateur de La Chanterelle, découvreur de la tradition du violon corrézien, et par ses origines berrichonnes, trait d'union avec la mouvance féconde des instituteurs-chercheurs folkloristes autour des "Thiaulins de Lignères", Roger Péaron, Pierre Panis…

Autour de la Chanterelle, où se croisent toutes sortes de tendances musicales autres $^8$ , se constitue un noyau d'amis musiciens-chercheurs, qui commencent à inventorier, pour leur compte, et directement pour leur pratique musicale, les sources, vivantes ou archivées, de la musique hexagonale.

Autour du groupe La Bamboche : Jean Blanchard, Jacky Bardot, qui dévore les recueils de chansons traditionnelles, Bernard Blanc, le vichyssois qui fait entendre la cabrette et la vielle du Centre, et bientôt la musette Béchonnet<sup>9</sup>, dont il sera le re-créateur.

Puis vient "Le Grand Rouge". A ce moment là, l'idée du "collectage" commence à s'imposer comme une nécessité forte de revitalisation, de retour aux sources de la musique traditionnelle, de ses règles génératives, de sa "pédagogie" propre. (de bouche à oreille, de pratique aurale, imitative, non académique…)

La pratique de la tradition est vue comme un processus créatif contemporain, pas seulement source d'inspiration à travers un renouvellement du répertoire, dont on prend pleinement conscience de la mobilité dans le temps et dans l'espace, mais surtout comme une leçon de style, de couleurs sonores, de virtuosités spécifiques et inédites.

En cela, cette démarche reste complètement dans l'esprit originel de toute musique "vivante", et singulièrement de celles popularisées, dans un premier temps, par la connivence anglo-saxonne : québècoise, irlandaise, cajun, voire blues,<sup>10</sup> et plus tard des dites "musiques du monde".

Outre les vieux recueils, on écoute et on joue déjà ce que propose la discographie disponible, en particulier celle relativement accessible et abondante du folklore auvergnat. Tels Jean-Christophe Averty, on remonte le temps des microsillons, depuis le néo-folklore<sup>11</sup> des années 60, puis aux disques "Le Soleil" de Martin Cayla juste avant et après guerre, jusqu'aux 78 t des années 20, et même les mythiques rouleaux de cire. 12

Mais il reste à soulever le couvercle parfois pesant des folklores, pour accéder à la marmite merveilleuse et inépuisable du trésor dormant des campagnes...

Pour cela, il faut "partir en collectage"!

avec ses connotations anglo-saxonnes et déjà commerciales, ne correspondait pas vraiment <sup>à</sup> la démarche des musiciens-chercheurs collecteurs. Aujourd'hui on parle de "trad"… Pour combien de temps? <sup>6</sup> La transmission d'une tradition musicale est forcément plus "aurale" - par l'oreille - qu'orale, même si la bouche

autant que les doigts, les pieds, les yeux et le cœur y ont certainement un rôle!<br>
<sup>7</sup> Musique traditionnelle des pays de France, disque 33t Le Chant du Monde 1974<br>
<sup>8</sup> notamment : Cajun, irlandaise, britannique, québecoi

musiciens inclusables comme Steve Warmgun<br>
<sup>9</sup> Cornemuse à soufflet répandue en Basse Auvergne, fabriquée par Joseph Béchonnet à Effiat à la fin du

XIXéme. CHASSAING Jean-François, 1982<br><sup>10</sup> MONTBEL Eric, 1996<br><sup>11</sup> MANOURY Roland, *Le néo-folklore*, in : Imaginaires auvergnats, 1996<br><sup>12</sup> Bouscatel roi des cabrettaires - les origines du bal musette, disque 33t Les Musi

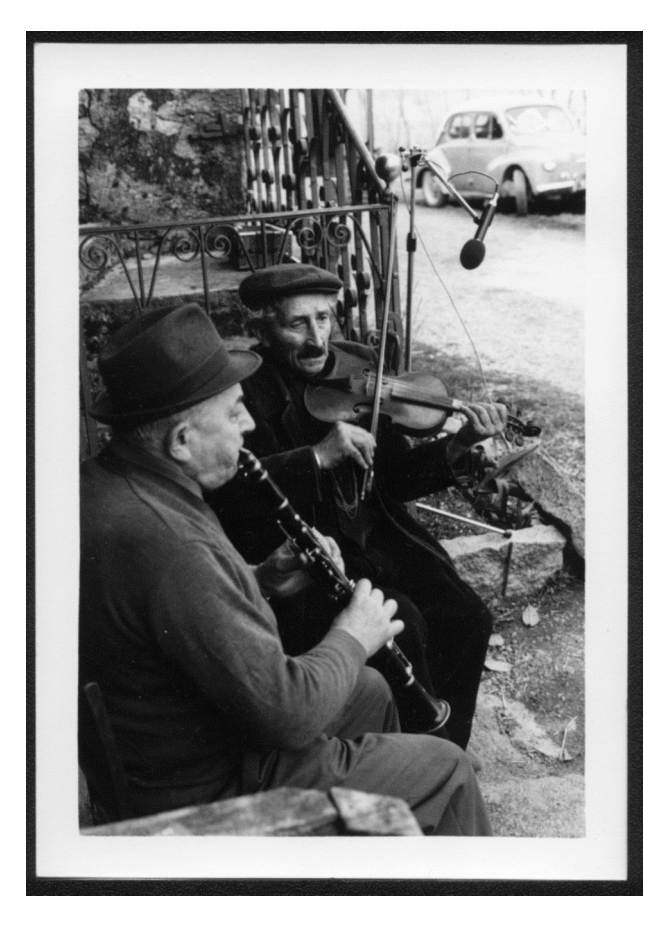

1985, Paul et Henri Lambert Fonds CMTRA

#### *De l'Aubrac…*

Ce fut chose faite, d'une manière parfois naïve mais fondatrice dès les années 1974/1975.

Constitué en une sorte de collectif informel, Le Grand Rouge regroupe à cette époque, notamment, Eric Montbel, Olivier Durif, Christian Oller, Pierre Imbert, ...

On commence par aller voir ceux que les amis du "Bourdon" ont déjà révélé, dans les terres retirées de la Haute Auvergne : Antonin Chabrier, le violoneux de Riom-ès-Montagne.

Ce fut le premier choc, initiatique, raconté par Olivier Durif.<sup>15</sup>

A l'été 75, puis 76, intrigués par la publication des lourds volumes de la "RCP Aubrac" par le Musée National des Arts et traditions populaires, le petit groupe de lyonnais arpente la région d'Aurillac, où ils ont d'ailleurs rencontré les "confrères" également passionnés du groupe "Le Brise-Pied".

Sur l'Aubrac, le Carladès, dans les vallée du Lot et de la Vézère, on rend visite à Joseph Ruols, le fabricant de cabrettes, au docteur Quintard, collectionneur de cabrettes et d'instruments anciens, à François Vidalenc, l'accordéoniste, dans son bistrot. 16

Autour de Laguiole, on découvre la bourrée comme une pratique de danse vivante et spontanée, légère, ardente, pratiquée par les jeunes autant que les anciens, à cent lieues des clichés du folklore.

Armé pour ma part d'un magnétophone Uher<sup>17</sup> tout neuf, j'enregistre surtout des cabrettaires : Joseph Ruols, représentant d'un style de jeu de cabrette très fluide, hors de la norme parisienne, Raymond Bors, Pierre Ladonne, au contraire défenseur de la pureté du style… mais aussi des accordéonistes.<sup>18</sup>

<sup>&</sup>lt;sup>14</sup> je cite ceux qui ont ultérieurement publié et diffusé cette musique par leur activité artistique ou professionnelle, mais ils ne furent pas les seuls...<br>
<sup>15</sup> DURIF Olivier, *Musiques des monts d'Auvergne et du Limousin*, 1998<br>
<sup>16</sup> François Vidalenc joue le diatonique, disque 33t Les Musiciens Routiniers 1981<br>
<sup>17</sup> Il

D'autres commencent à fréquenter assidûment des violoneux, un peu plus au nord d'Aurillac, en Xaintrie, Artense et Corrèze: Chastagnol, Maltieu, Lachaud, Péchadre…18

Eric Montbel a eu la chance de découvrir et d'acquérir, à Lyon, une curieuse petite cornemuse décorée de miroirs : c'est le début d'une quête autour de la "chabrette limousine", dont pas à pas il redécouvre la tradition : instruments, fabricants, répertoire et joueurs…

Ces derniers, à la différence des violoneux et cabrettaïres, ne sont plus que légende, à deux exceptions près. J'ai eu le privilège d'accompagner Eric auprès de l'un d'eux, Louis Jarraud<sup>19</sup>. Un peu plus tard se produit une sorte de miracle, Eric rencontre Camillou Gavinet, ultime porteur de la tradition du jeu de la chabrette à miroir, dont le père lui-même était joueur et fabricant-bricoleur de l'instrument. 20

Rapidement, la mouvance des musiciens chercheurs lyonnais, ancrée au départ dans une pratique musicale commune puis dans une production artistique, évolue, se ramifie en rencontrant ses homologues ancrés dans d'autres villes, se relie à d'autres expériences.

Olivier Durif s'enracine au pays des violons, où prend corps le renouveau de cette musique, dans un lien chaleureux entre jeunes et anciens.

Pierre Imbert rencontre des joueurs de vielle, en Combrailles, en Morvan, en Bresse…

Christian Oller poursuit les accordéons, contribue à la notoriété de François Vidalenc et Lili Batillat<sup>21</sup>, mais aussi les chanteurs et chanteuses d'Ardèche, et bien sûr les violons.

Eric Montbel inventorie la Bresse, et découvre encore le premier maillon d'une autre cornemuse oubliée, en retrouvant la famille et la "musette" bressane de Jean-Marie Barbéry, "le dernier cornemuseux bressan"<sup>22</sup> immortalisé par une carte postale du début des années 1900.

Je cite ces exemples de l'essaimage, de la diversification du mouvement de collecte dont les pentes de la Croix-Rousse furent peu ou prou le creuset, (nous habitions presque tous ce quartier), mais il va sans dire que chacun ne travaillait pas seul, que beaucoup d'autres personnes furent concernées, à Lyon et ailleurs, et que cette histoire est aussi celle de rencontres multiples, de l'émergence de réseaux, qui se sont diversement structurés et intégrés aux milieux associatifs locaux.

A ce point, je vais dire un mot de l'aventure des "Musiciens Routiniers", qui est, elle aussi, née en grande partie de la mouvance lyonnaise, et plus exactement, de la connexion entre des chercheurs-collecteurs-musiciens de Lyon, Paris, et d'un large "Centre-France".<sup>23</sup>

Cette association très atypique a eu l'ambition de regrouper ceux qui se reconnaissaient dans la nouveauté d'une démarche créative empreinte de radicalité,<sup>24</sup> enracinée dans une recherche sur des traditions inédites, dans la sensibilité à leur richesse spécifique, à leur potentiel esthétique, artistique. 25

Ce regroupement s'est fait, pourrait-on dire, globalement autour des musiques du Centre-France. Peut-être aurait-il pu être focalisé autrement? Quoiqu'il en soit, il s'enracine dans le dialogue entre des musiques de terroirs et des musiques urbaines, et un archétype des cultures de l'immigration : les auvergnats de Paris, "aux origines du bal musette"…<sup>26</sup>

Il a des accointances fortes avec la jeune génération des groupes folkloriques atypiques du Centre-France, issus des mouvements d'éducation populaire.<sup>27</sup>

De nombreux musiciens-collecteurs des régions Centre, Auvergne, Limousin, Sud-Ouest, s'y reconnaissent. 28

Les Musiciens Routiniers ont eu pour objet essentiel d'animer et de publier les recherches de ses membres, en promouvant un discours démarqué d'une ethnographie restrictive, laissant toute sa place à l'approche esthétique et poétique.

 $\overline{a}$ 

<sup>&</sup>lt;sup>19</sup>cf plage n°. Louis Jarraud joue non pas sur l'antique chabrette à miroirs, mais sur un cabrette auvergnate

arrangée avec un bourdon très particulier.<br>
<sup>20</sup> MONTBEL Eric - *La chabrette limousine*, revue Ethnologia n° 10, 1979<br>
<sup>21</sup> Lili Batillat, musique en Charollais, disque 33t, GRETT du Charollais et Brionais, 1985<br>
<sup>22</sup> CA

re-découvertes : musiques de l'immigration, tziganes, urbaines... c'est la même démarche.<br><sup>26</sup> Bouscatel roi des cabrettaires - les origines du bal musette, disque 33t Les Musiciens Routiniers 1983<br><sup>27</sup> Chavannée, Jimbr't rôle : Outre les lyonnais déjà cités, André Ricros, Jean-Claude Blanc, Thierry Boisvert, Jean-François Chassaing, Jean-Michel Ponty, Laurence Limier, Philippe Krümm, ceux de la Chavannée, Mic Baudimant, etc.

Un peu plus tard, l'association évolue en fédération d'associations locales, puis se fond dans la Fédération des associations de musiques et de danses traditionnelles (FAMDT), entrant ainsi dans le courant d'une certaine institutionnalisation.

### *…à la Bresse*

Lorsque l'association des Musiciens Routiniers se restructure en plusieurs entités, une association locale est créée sur la Bresse.

Là encore il y a une histoire particulière, qui permet de comprendre les liens de ces démarches de collectage, autodidactes au départ, avec la mouvance associative d'éducation populaire.

En effet, en 1977 est créée l'Université Rurale Bressane, par des membres des Foyers Ruraux de l'Ain et de la Saône et Loire.

A mi-chemin entre le sauvetage patrimonial et le développement local, celle-ci se donne pour mission de travailler sur les "patois" locaux, l'habitat, l'environnement, et les musiques chants et danses.

Cette dernière "section" devient "Musiciens Routiniers" en 1982.

C'est dans ce contexte qu'on été effectuées la plupart des collectes sur la Bresse.

Une première "campagne" avait été effectuée, dès 1976, par les lyonnais Eric Montbel, Marc Charbonnel, et Pierre Imbert, dans la région de Bourg en Bresse et du Revermont.

Deux grands personnages des enquêtes folkloriques du XIXème-XXème les attirent : Julien Tiersot, dont la famille est originaire de Journans (près de Bourg en B.), et Paul Carru, dont l'écriture précise et illustrée est fascinante. Et bien sûr, le recueil des Chansons populaires de l'Ain de Charles Guillon<sup>29</sup>.

Outre des chanteurs, ils rencontrent des joueurs de vielle, parmi les derniers qui ont exercé en dehors des groupes folkloriques, et des joueurs de clarinette.<sup>30</sup>

De 1978 à 1982 environ, sont réalisées les enquêtes dans le cadre de l'Université Rurale Bressane, principalement autour de Saint Trivier de Courtes et Romenay.<sup>31</sup>

Le but de ces enquêtes n'est pas scientifique, et aucune méthode n'est appliquée. C'est l'expérience humaine qui est privilégiée, tout autant que la "récolte" de savoirs, de répertoires, de" matière première" musicale, d'apprentissage aussi parfois.

Et la démarche devient notoirement plus intéressante quand une relation plus approfondie est nouée dans la durée, permettant un échange véritable et l'intégration de ces rencontres dans une sociabilité. Il en fut ainsi avec Henri Basset ou Gaston Mettret, accordéonistes et clarinettistes dans leur jeunesse, Aymé Pommatau, vielliste et clarinettiste,<sup>32</sup> les frères Henri et Paul Lambert, Raymond Guillemot et Gaston Laclayat, spécialisés dans la musique des conscrits… Tous ont raconté les anecdotes de leur vie de musiciens, et connaissent d'anciens répertoires qui leurs sont propres, danses, chansons, airs pour les conscrits, ou pour "mener la mariée"…

Vielle et clarinette sont des emblèmes de folklore, $^{33}$  mais les clarinettistes bressans, fort virtuoses et familiers des sociétés de musique, font entendre un genre de musique un peu décalée du folklore, bien que complètement traditionnelle. La musique particulière des réjouissances des "conscrits" de la Bresse, qui mobilise le plus souvent un couple tambour - clarinette, est une tradition encore bien ancrée et vivante. Inspirée d'anciens répertoires militaires (les "pas redoublés") aussi bien que des farandoles présentes dans toute la vallée du Rhône, elle représente une pratique bien spécifique, intéressant la jeunesse, complètement différente des icônes habituelles de la musique paysanne…

Débarquant en Bresse en 1978, j'ai tout de suite été frappé par la vitalité de la tradition des "tournées" et fêtes des conscrits et par les musiciens qui les accompagnent, véritables ménétriers des temps modernes.

Ainsi, après les enquêtes "d'été" vinrent les enquêtes-reportages consacrées à ces fêtes de l'hiver : en 1979 et 1980, nous avons suivi les fêtes des conscrits à Saint-Didier d'Aussiat, Marsonnas, Vonnas notamment.<sup>34</sup>

Parallèlement, d'autres découvertes sont faites.

<sup>&</sup>lt;sup>29</sup> GUILLON Charles, *Chansons populaires de l'Ain*, Monnier éditeurs, Paris 1883, Reprint Ferraris 1998<br><sup>30</sup> voir plage sonore n°<br><sup>31</sup> On parle quelquefois de la Haute-Bresse, à cheval sur la limite des départements de

Loire. <sup>32</sup> POMMATAU Aymé, *En Bresse autrefois, souvenirs d'un ménétrier bressan,* recueilli par Olivier Richaume et Sylvestre Ducaroy, exemplaire unique déposé au Musée des Pays de l'Ain, 1989 <sup>33</sup> CARRU Paul, 1913

<sup>&</sup>lt;sup>34</sup>Plus tard d'autres enquêtes ont eu lieu sur les conscrits et leur musique, et des publications : DUCAROY Sylvestre, *La musique des conscrits en Bresse,* Mémoire DEA EHESS Paris 1986, *Les conscrits en Bresse,* Atlas sonore CMTRA 1993

La Bresse est une des terres d'élection de la vielle à roue. On le savait, vaguement, et peu se souvenaient de l'opuscule réalisé par Paul Carru en 1913,<sup>35</sup> qui recensait une douzaine de fabricants locaux, luthiers et amateurs de la facture des vielles. Dans ce même ouvrage, il parle aussi de "la musette" (petite cornemuse), avec force anecdotes illustratives et références historiques, mais très peu de données circonstanciées.

Sur ces bases ténues, des recherches de terrain et d'archives ont permis de confirmer et de montrer une très belle tradition de lutherie locale de vielle, lors de plusieurs expositions organisées par Pascal Cranga.<sup>36</sup>

A la suite du legs de la collection du vielleux Joseph Vincent à la ville de Bourg en Bresse, une nouvelle exposition est organisée dans cette ville, et un remarquable ouvrage-catalogue, synthèse de ces recherches récentes, est écrit par Louis Moyret.<sup>37</sup>

La "musette bressane" est aussi redécouverte. Plusieurs instruments anciens sont retrouvés, et quelques joueurs identifiés, dont le fameux "dernier cornemuseux bressan" Jean-Marie Barbéry, et sa musette signée "Camille".<sup>38</sup>

Ces recherches sur des instruments un peu mythiques se rattachent aussi à la démarche non conventionnelle du musicien chercheur, et font écho à d'autres travaux, dans la même période, d'un réseau de découvreurs qui remettent progressivement en honneur tant l'histoire que les spécificités de diverses traditions de facture instrumentale localisées.<sup>39</sup>

Vers 1982-83, une nouvelle "terra incognita", ignorée de tous les folklores, est révélée par Patrice Martinot.<sup>40</sup>

Au-delà du Revermont, pays riche en traditions musicales assez bien connues, la Petite Montagne du Jura n'avait pas été inventoriée.

Il y découvre une forte tradition de violons encore bien attestée dans les mémoires, et surtout, plusieurs musiciens et danseurs qui pratiquent encore.<sup>41</sup>

C'est le début d'une longue fréquentation qui, au fil des amitiés nouées a permis, d'une part, de produire des documents mettant à l'honneur ces personnages riches de leur histoire et de leur art<sup>42</sup>, et aussi, d'accéder, pour plusieurs d'entre nous, à un véritable apprentissage, aural et sensible, de cette musique.

En 1985, la réalisation du disque "Musiques en Petite Montagne" est bien dans la continuité de la démarche autodidacte du musicien-chercheur de ces années 75 à 85. Il marque aussi la fin d'une époque. Ce fut sans doute l'une des dernières publications de ce type, quasiment auto-produites, en tout cas le sixième et dernier disque des "Musiciens Routiniers". 43

A partir de ces années se confirme le mouvement d'institutionnalisation, avec la création des Centres des musiques traditionnelles. La refonte des divers courants de la musique traditionnelle dans un ensemble plus vaste et moins cloisonné, correspond aussi à une maturité, à une volonté de formation, et de professionnalisme.

Des collectes et des histoires de vies sont publiées d'une manière plus systématique, dans le cadre de collections qui arborent les concepts forgés dans l'épopée des musiciens-chercheurs : "musiques du paysage", "atlas sonores", "mémoires sonores"…

Et dans le paysage des productions culturelles d'aujourd'hui, figure en bonne place… l'Atlas sonore de la Croix-Rousse! La boucle est bouclée.

<sup>&</sup>lt;sup>35</sup> CARRU Paul, 1913<br><sup>36</sup> Lons le Saunier, Louhans, Saint-Chartier, somptueuses expositions exhibant plusieurs dizaines d'instruments

prêtés par des musées et surtout par de nombreux particuliers.<br><sup>37</sup> MOYRET Louis, La vielle en Bresse, catalogue d'exposition, Musée de Brou, Bourg en Bresse, 1986<br><sup>38</sup> DUCAROY Sylvestre, *La musette Bressane*, revue Modal

La Bresse, les Bresse, <sup>1998</sup> <sup>39</sup> Quelques exemples : Musette "Béchonnet" de l'Allier, vielles de Jenzat, "chabrette" du Limousin, veuze du marais poitevin, vielles normandes, boha des landes, hautbois languedocien, etc. Voir par exemple les travaux d'inventaire sur la cornemuse de Jean-luc MATTE.<br><sup>40</sup> MARTINOT Patrice, *Les frères Lambert*, revue Modal n°9, 1984<br><sup>41</sup> Les frères Henri (violon) et Paul (clarinette) Lambert, Victor Dagaud (accordéon), Henri Courvoisier

<sup>&</sup>quot;Bezy", Marcel Poly, etc. <sup>42</sup> *Musiques dans le Revermont et la Petite Montagne,* vidéo-film URB, Beaux-Arts de Mâcon, Les Musiciens Routiniers <sup>1982</sup> - *Musiques en Petite Montagne,* disque 33t Les Musiciens Routiniers <sup>1985</sup> <sup>43</sup> Depuis "Violoneux corréziens" en <sup>1979</sup>

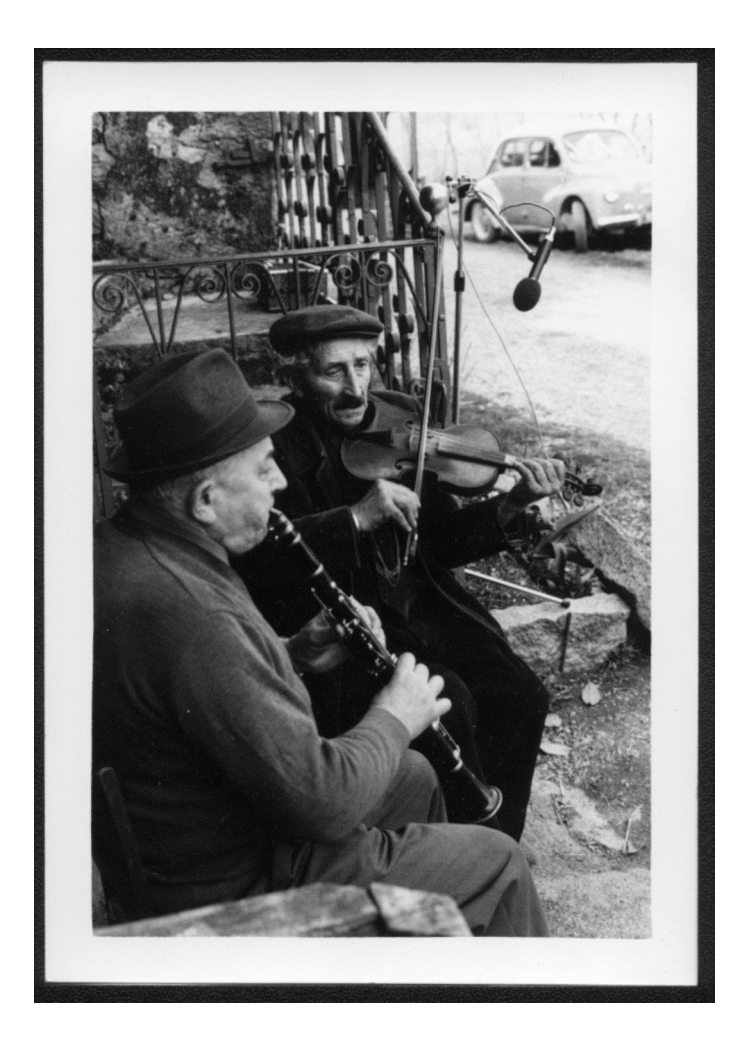

1985, Paul et Henri Lambert Fonds : CMTRA

# *Eléments bibliographiques*

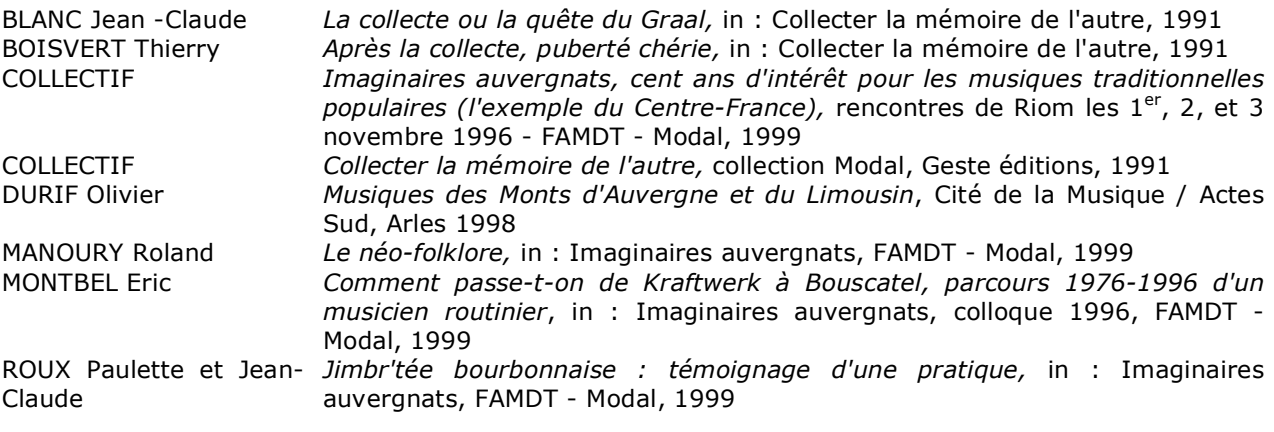

-

-